# **Log4shell**

On December the 9th, 2021, Apache published a severe vulnerability called [Log4shell](https://nvd.nist.gov/vuln/detail/CVE-2021-44228) (and other Log4j-related vulnerabilities).

# **Download**

How to scan your services quickly, basically with log4j-scan from fullhunt, but using cisagov:

```
git clone https://github.com/cisagov/log4j-scanner.git
cd log4-scanner/
```
#### **Requirements**

- python
- python-requests
- python-termcolor
- python-pycryptodome

# **Create a url list**

The easiest way is to create a list of all URLs you want to check:

nano urls.txt

```
https://techsaviours.org
https://meet.techsaviours.org
https://searx.techsaviours.org
```
# **Check your urls**

```
python log4j-scan.py -l urls.txt --waf-bypass --run-all-tests
```
or just a url

```
python log4j-scan.py -u https://techsaviours.org --waf-bypass --run-all-
tests
```
From: <http://wiki.techsaviours.org/>- **Your Digital Privacy DIY Solutions | TECH SAVIOURS .ORG**

Permanent link: **<http://wiki.techsaviours.org/en/scans/log4shell>**

Last update: **2022/10/24 08:24**

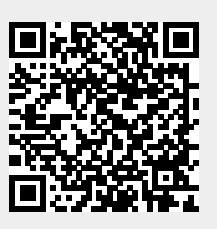